# **DAFTAR ISI**

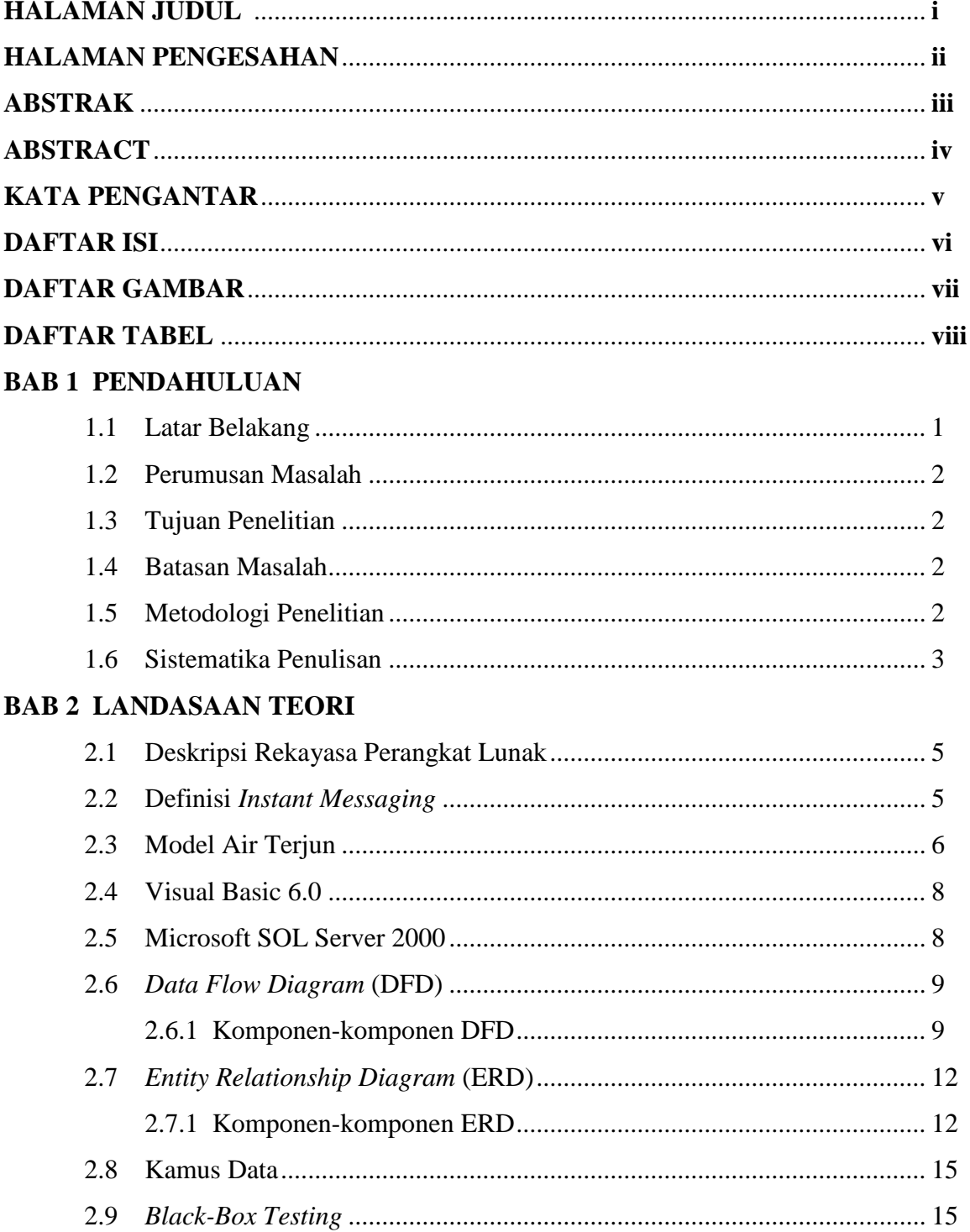

### **BAB 3 ANALISIS SISTEM DAN PERANCANGAN**

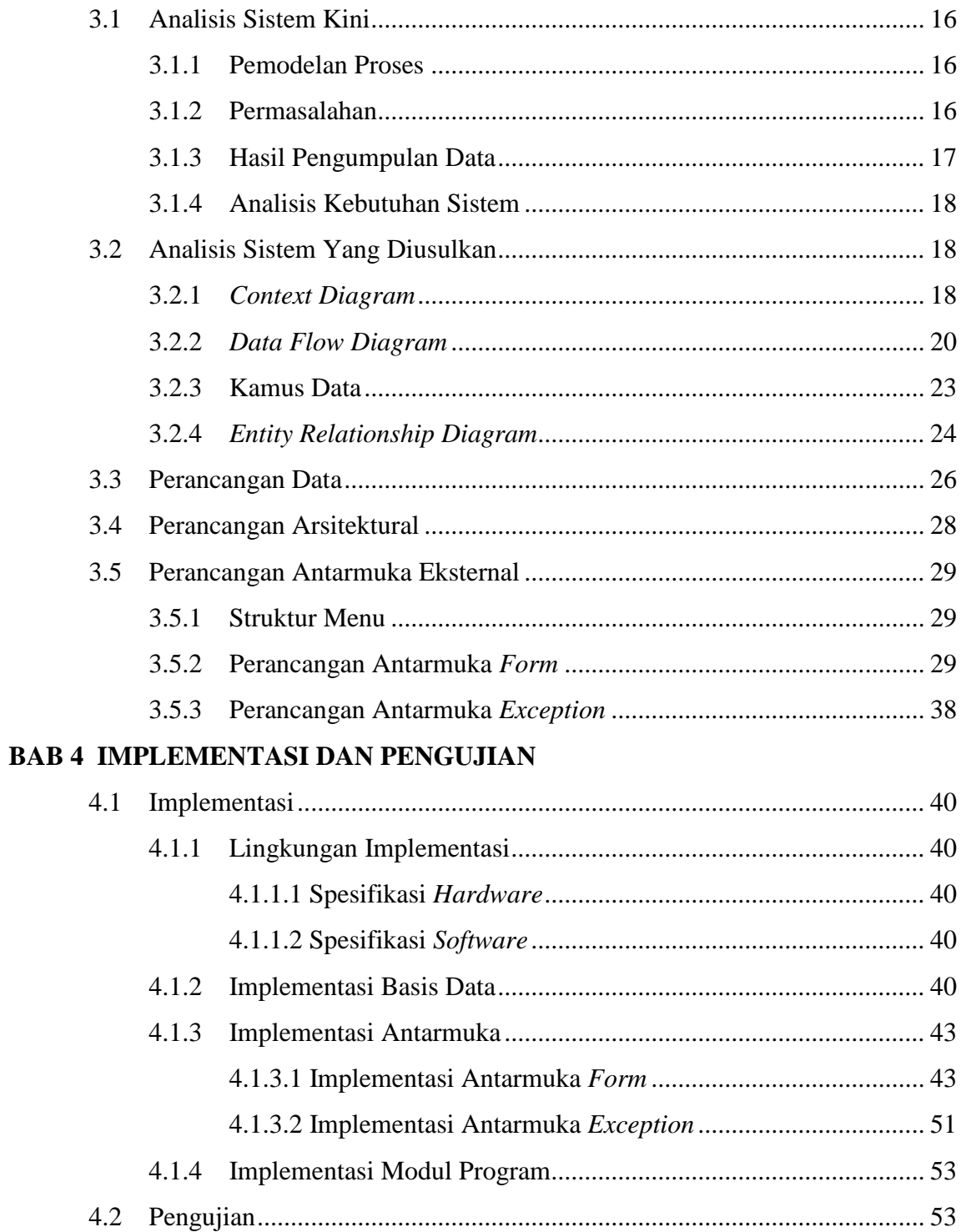

# **BAB 5 KESIMPULAN DAN SARAN**

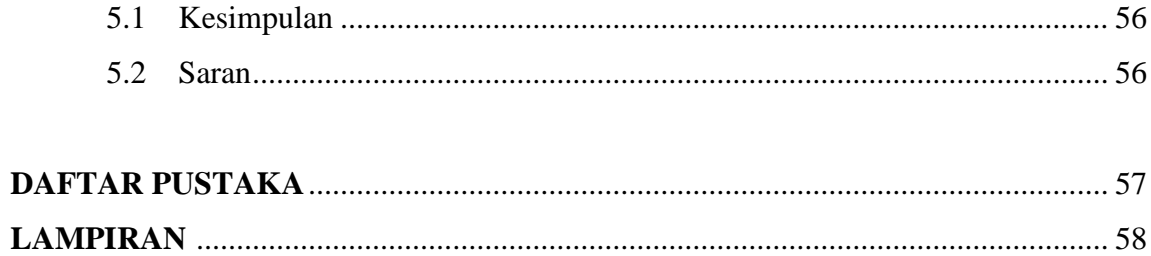

#### **DAFTAR GAMBAR**

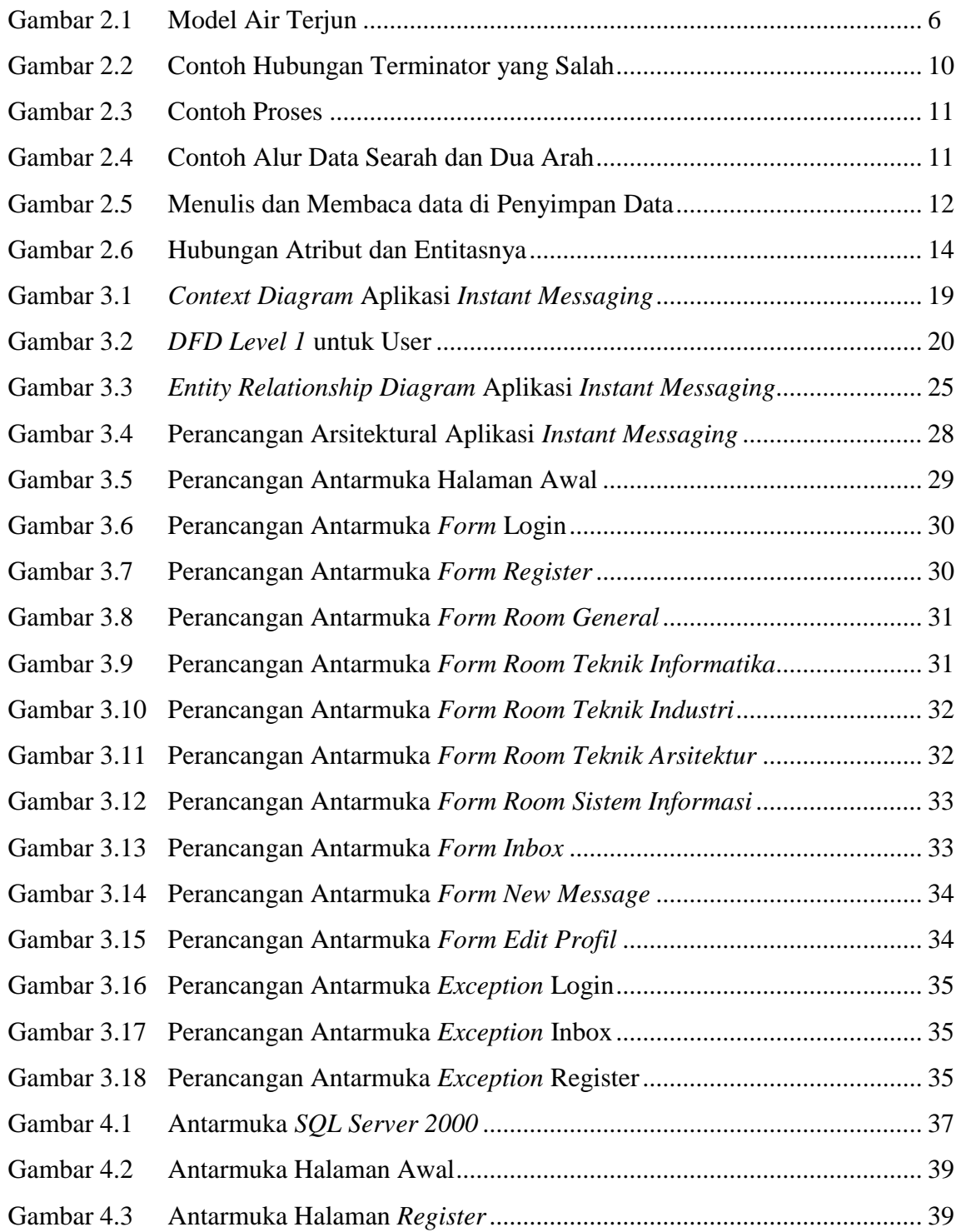

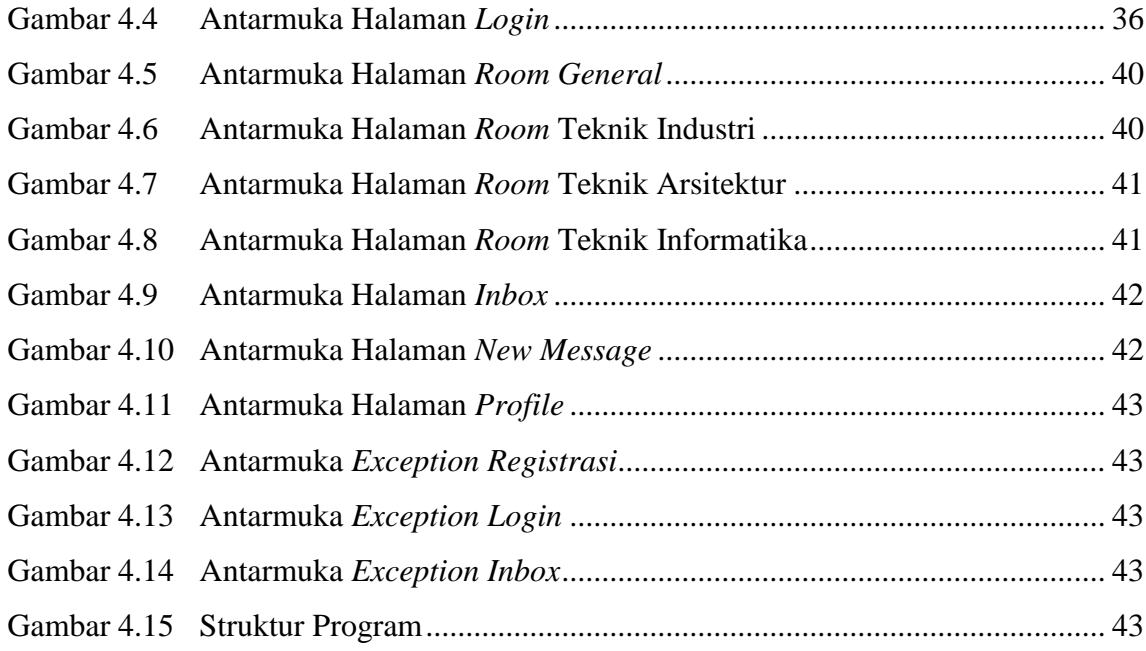

#### **DAFTAR TABEL**

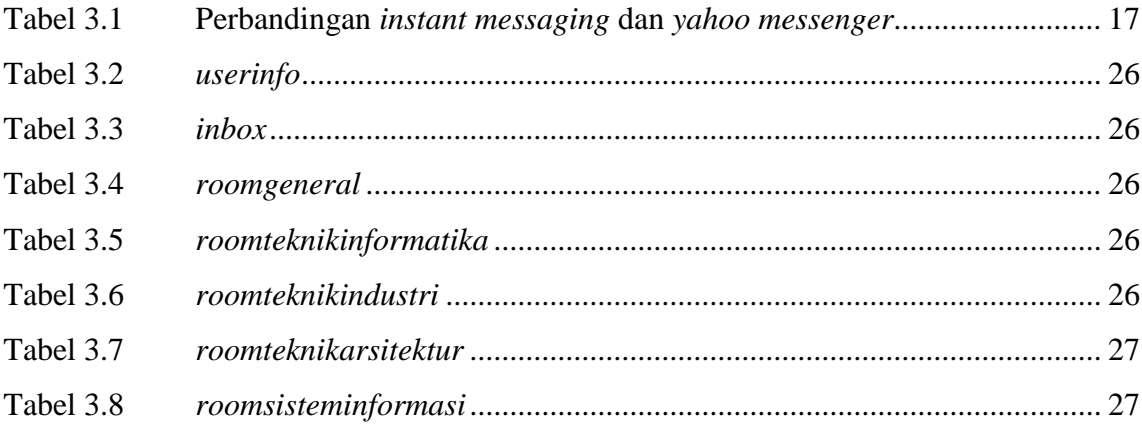